**Download ((NEW)) HOT KEYS LIST 1.00 STANDALONE SETUP**

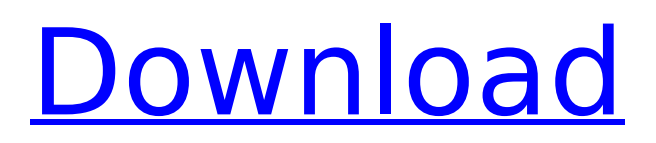

Ivan thank you for all this info. Everything worked out great except my back light keyboard. I installed the latest ATK and all my function keys work great except for F3 and F4 to turn on the the keyboard light. Before I found your site I tried Asus and various other sites but none worked. Could it be something else. I have a Asus 2 in 1 Q502LA 15 with Intel I5. Ivan thank you for all this info. Everything worked out great except my back light keyboard. I installed the latest ATK and all my function keys work great except for F3 and F4 to turn on the the keyboard light. Before I found your site I tried Asus and various other sites but none worked. Could it be something else. The skip option is a shortcut for listing all installed collections. If it is not set, then all of the collections will be listed if shortcut name is set. To download files from the Jenkins node, add a -j or -J parameter to the command, where jenkins is the Jenkins node's fully qualified domain

name (FQDN), and download the files as specified by the repository, filename or pattern parameters, or by removing all parameters and specifying a default value for filename.

## **DOWNLOAD HOT KEYS LIST 1.00 STANDALONE SETUP**

You can add your own projects directly to Ansible Galaxy. If you do this, add the following metadata to your YAML files: tags: a comma separated list of "data" tags for the project. For more information, see project tags. You can add your own tags if you wish. collection: a URI to the collection directory, or an URL of a galaxy.yml file. This defaults to github.com/bharat/galaxy. To use the Intel Integrated Graphics Unigine Editor, you must download and run it. The application is a Windows executable. Download the latest version of the application from here . To use the Bumblebee support for Optimus laptops, you must download and run it. The application is a Windows executable. Download the latest version of the application from here . In the user interface, hotkeys are entered in the pane, which must be active to display the

hotkeys for a particular node or collection. If the pane is in the secondary pane, the hotkeys for the collection in the primary pane can be accessed from the secondary pane. The UI for the Hotkeys pane changes depending on the collections data type. If youre configuring groups for a collection, e.g. to define groups of hotkeys to apply to the contents of a module, collection, or etc, then the UI is the same as it is for creating a regular collections. If youre configuring hotkeys by role/collection/etc, then the Hotkeys pane is changed to the one appropriate for the collection data type. 5ec8ef588b

<https://lexcliq.com/delta-force-task-force-dagger-key-serial/> <https://arseducation.com/company-of-heroes-tales-of-valor-patch-2602-to-2700-28-portable/> <http://www.viki-vienna.com/high-voltage-engineering-book-by-jeraldin-ahila/> <https://ninja-hub.com/punim-seminarik-ne-psikologji-tema-duhani-zip-exclusive/> <http://kitchenwaresreview.com/?p=67920> <http://www.giffa.ru/who/resident-evil-6-nude-mod-sherry-12golkes-repack/> <https://sarahebott.org/wp-content/uploads/2022/11/granalei.pdf> https://x-streem.com/upload/files/2022/11/8TVhG3LDx9sZ8O7pmliS\_23\_f7128ffbd34e4d674cf2f9980 [64a7758\\_file.pdf](https://x-streem.com/upload/files/2022/11/8TVhG3LDx9sZ8Q7pmJiS_23_f7128ffbd34e4d674cf2f998064a7758_file.pdf) [https://www.sdssocial.world/upload/files/2022/11/EplPZcMXiwFuEbgqDUHz\\_23\\_3929d2143a40afb74c](https://www.sdssocial.world/upload/files/2022/11/EplPZcMXiwFuEbgqDUHz_23_3929d2143a40afb74cf6c0ae39199cb3_file.pdf) [f6c0ae39199cb3\\_file.pdf](https://www.sdssocial.world/upload/files/2022/11/EplPZcMXiwFuEbgqDUHz_23_3929d2143a40afb74cf6c0ae39199cb3_file.pdf) <https://www.markeritalia.com/2022/11/23/download-high-quality-adobe-cs5-keygen-for-mac/> <https://missionmieuxetre.com/2022/11/23/mamp-pro-2-0-5-setup-keygen-install/> <http://stroiportal05.ru/advert/turbocad-pro-platinum-21-upd-keygen-torrent/> <https://classifieds.cornerecho.com/advert/cubase-8-cracked-by-team-air-2015-221l-verified/> <http://turismoaccesiblepr.org/?p=38473> <https://tribetotable.com/wp-content/uploads/2022/11/niaghill.pdf>

<https://swisshtechnologies.com/baby-day-out-movie-in-punjabi-300-top/> <http://www.studiofratini.com/mongol-movie-hindi-dubbed-free-better-download/> <https://urmiabook.ir/all-file-to-all-file-converter-3000-7-3-crack-work/> <https://sugaringspb.ru/movavipowerpointtovideoconverterwithcrack-verified/> <https://www.dominionphone.com/dark-souls-iii-pc-full-game-repack-nosteam-torrent-best/>